# Programmierkurs Python I

Michaela Regneri

2009-11-05

(Folien basieren auf dem gemeinsamen Kurs mit Stefan Thater)

# Übersicht

- Variablen
- Datentypen
- Werte
- Operatoren und Ausdrücke
- Kontrollstrukturen: if, while

### Imperatives Programmieren

- Python ist im Kern eine imperative Programmiersprache
- Programme sind Schritt-für-Schritt-Sequenzen von Anweisungen
- Ausdrücke haben Werte
- Werte können Variablen zugewiesen werden
- Das wesentliche Werkzeug zur Steuerung des Programmablaufs sind Kontrollstrukturen

### "Größte Zahl" in Python

• Gegeben eine Liste lis von n natürlichen Zahlen; gesucht ist die größte Zahl in lis.

```
lis = [17, 23, 2, 19]max = lis[0]i = 1while i < len(lis):
  if lis[i] > max:
    max = lis[i]i = i + 1
```
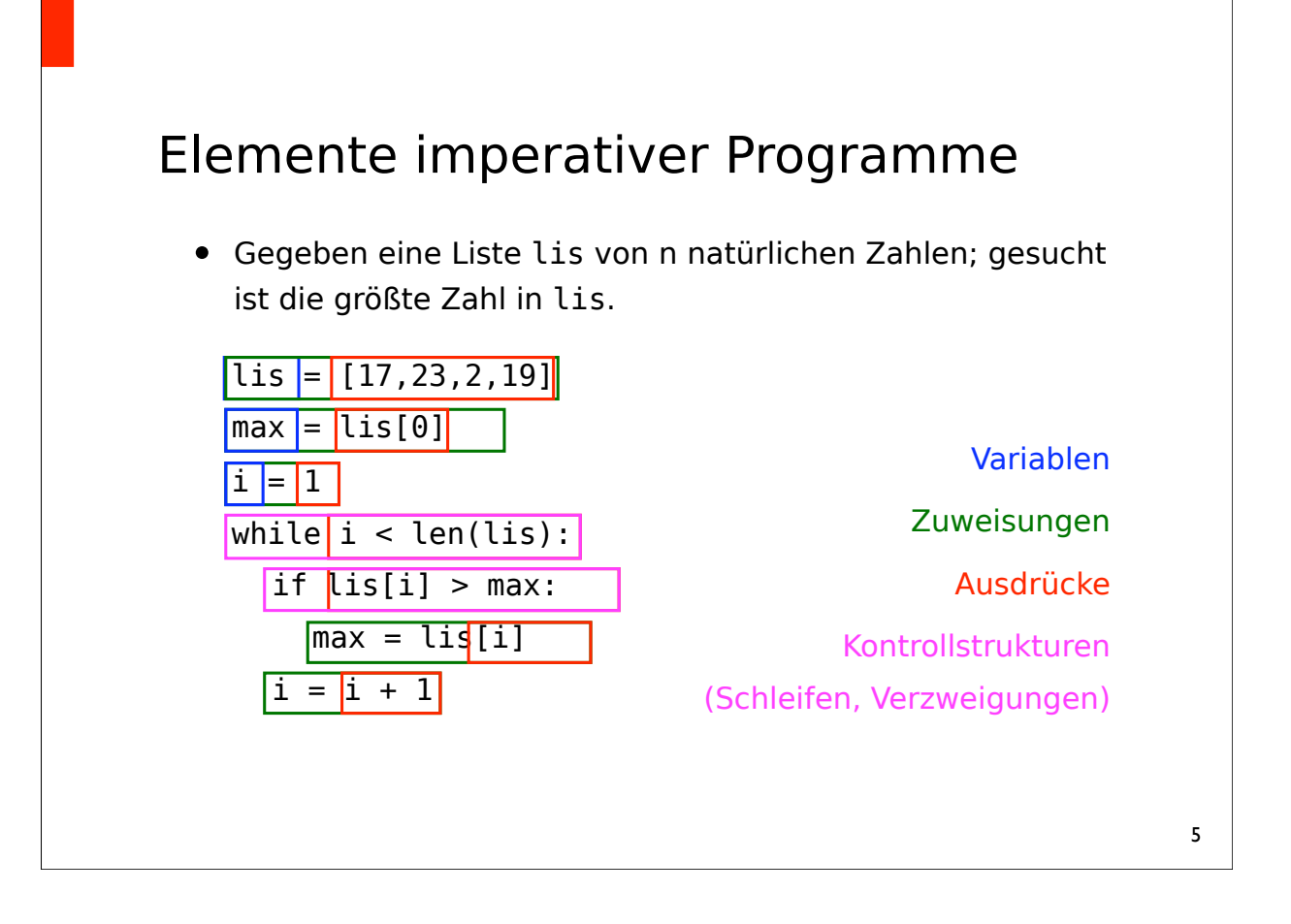

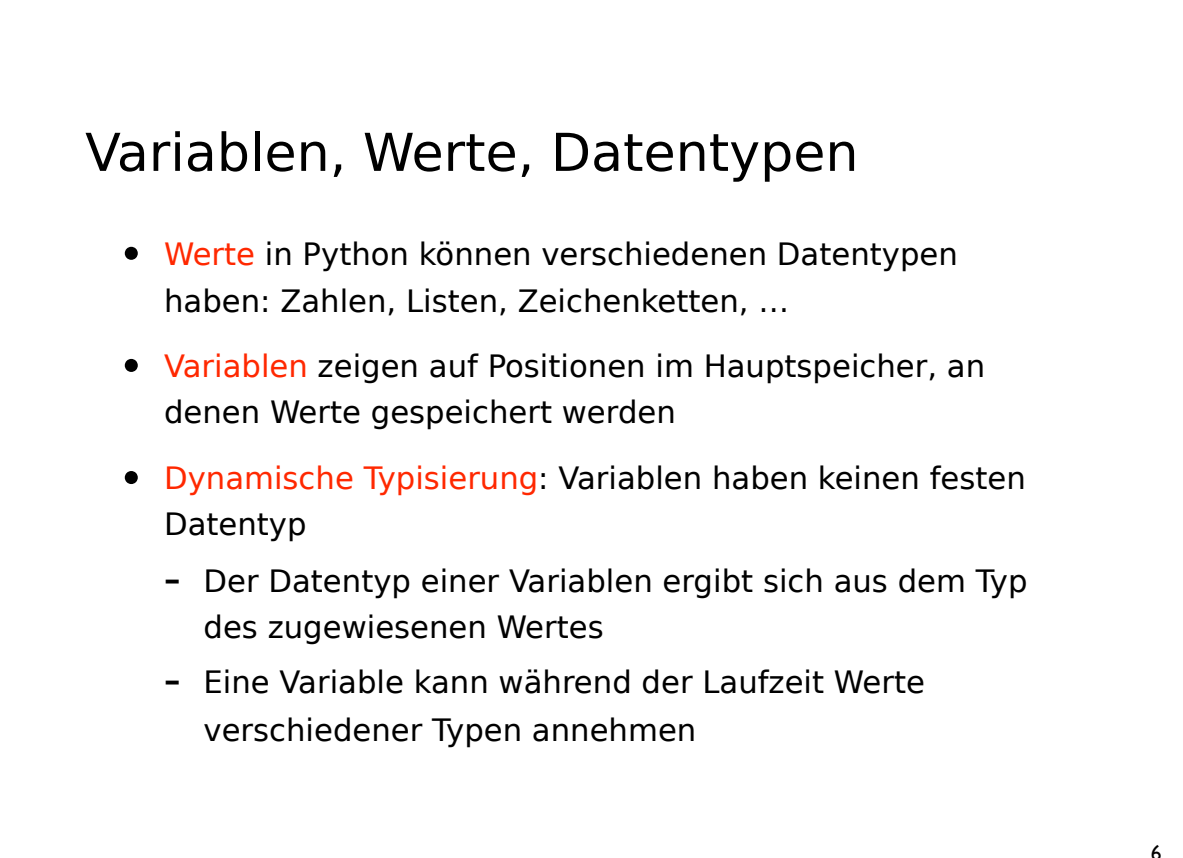

### Einige Datentypen

- Wahrheitswerte: bool (= Typ der Konstanten True und False)
- Zahlen: int, long, float, complex
- Zeichenketten: str, unicode
- Sammeltypen: tuple, list, set, dict
- […]

### Ausdrücke

- Ausdrücke sind Konstrukte, die einen Wert haben
- Wir können unterscheiden:
	- Literale: Audrücke, aus denen der Wert direkt abgelesen / hingeschrieben werden kann
	- Variablen
	- Zusammengesetzte Ausdrücke mit Operatoren
	- Funktions- bzw. Methodenaufrufe

### Ganze Zahlen

- int (plain integers)
	- Wertebereich: - $2^b$ , ..., + $2^{b-1}$ , b  $\geq$  31 (Systemabhängig)
- long (long integers)
	- (in Python) beliegig große ganze Zahlen
- Ganzzahl-Literale (*i = 3*)
	- denotieren Werte vom Typ int
	- Ausnahmen: Die Zahl ist zu groß für den zulässigen Wertebereich oder das Literal endet mit "L"

### Ganzzahl-Literale

- "normal" notierte Zahlen wie 17, 0, -23 im Quelltext werden als Dezimalzahlen (Basis 10) interpretiert
- Literale, die mit 0o (oder 0O) anfangen, werden als Oktalzahlen (Basis 8) interpretiert (Bsp.: 0o13 repräsentiert Wert 11)
- Literale, die mit 0x anfangen, werden als Hexadezimalzahl (Basis 16) interpretiert (Bsp.: 0x1ca repräsentiert 458)

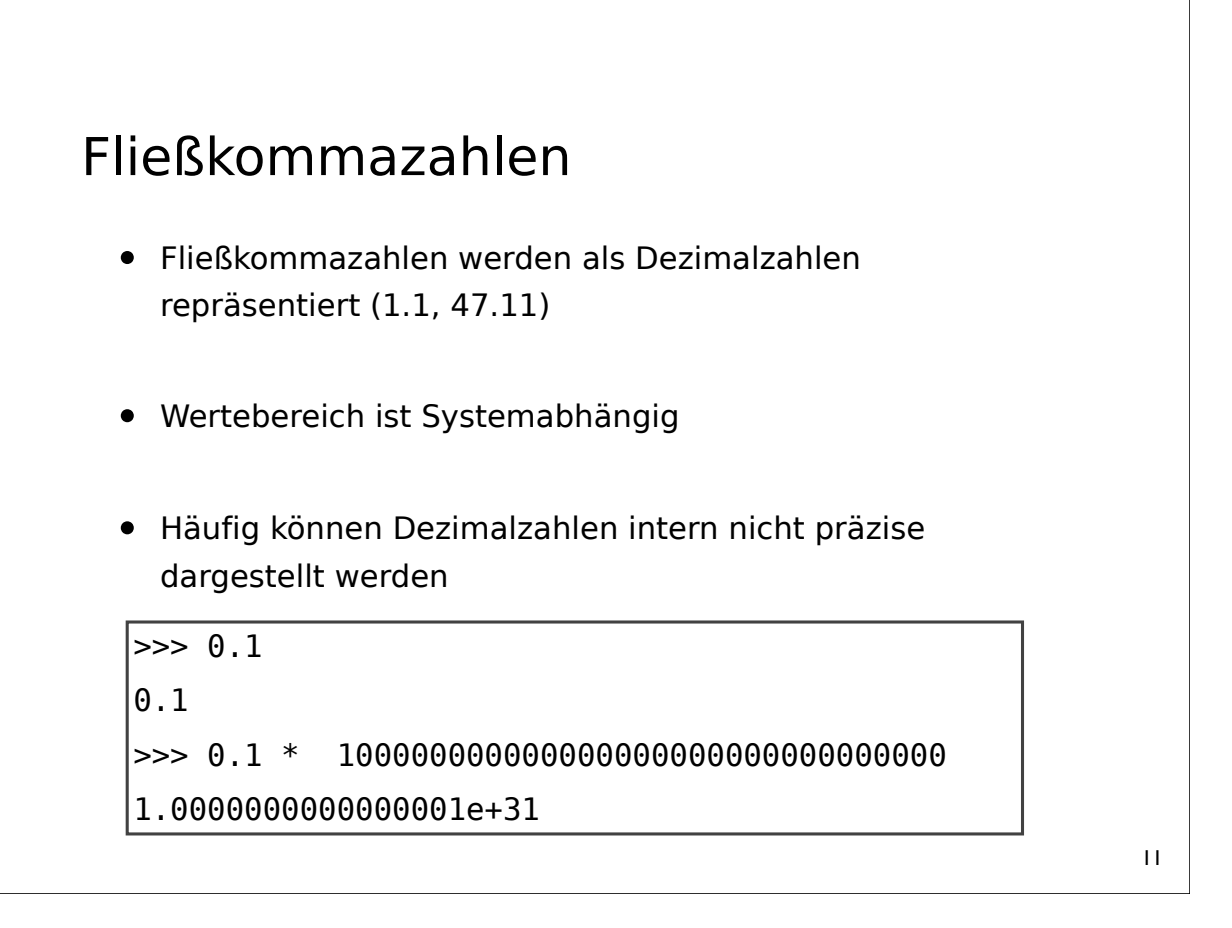

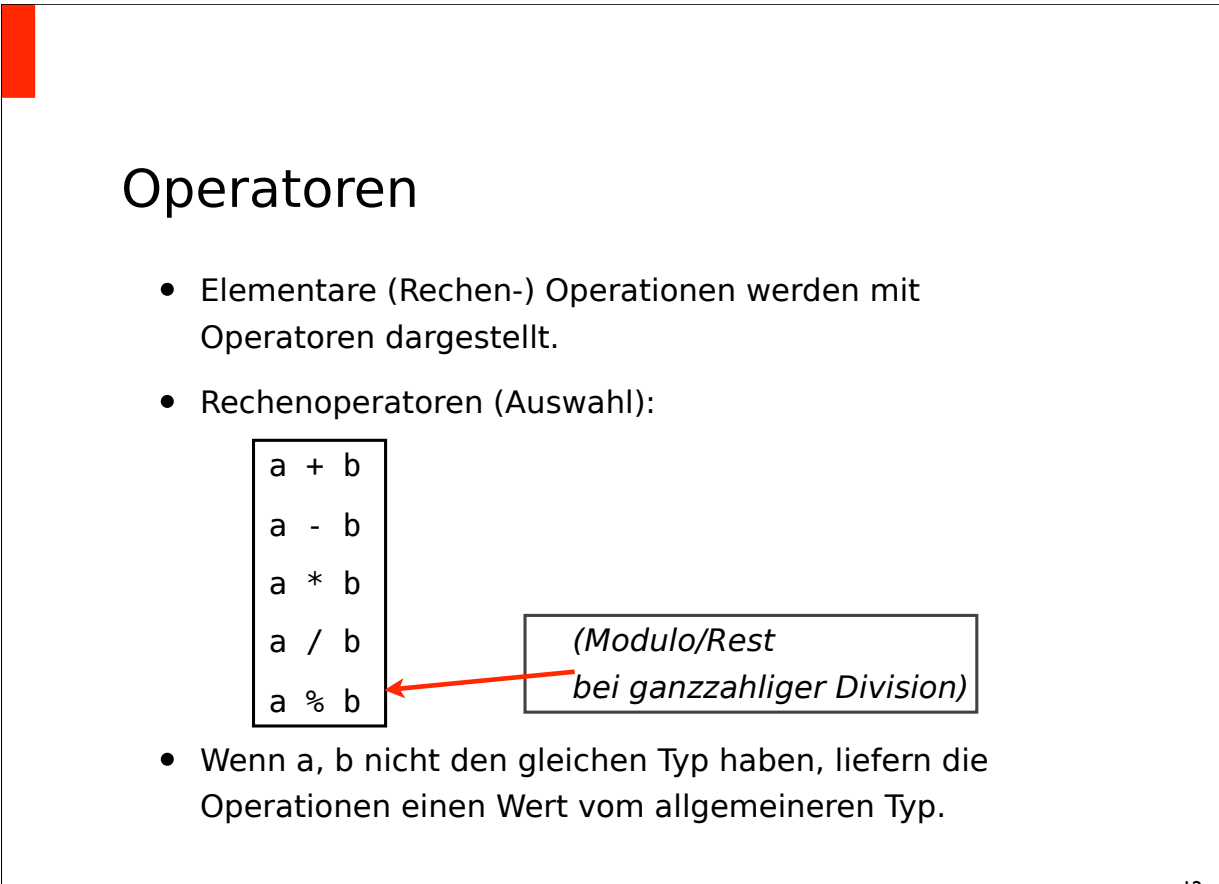

### Präzedenz

- EinAusdruck kann mehrere Operatoren beinhalten:  $2 * 3 + 4$
- Die Reihenfolge, in der Operatoren ausgewertet werden. heißt *Präzedenz*
- Mit Klammern kann die Präzedenz direkt angegeben werden:

$$
\begin{array}{|c|}\n \hline\n >> & (2 * 3) + 4 \\
10 \\
 \hline\n >> & 2 * (3 + 4) \\
14\n \end{array}
$$

$$
\mathsf{I}3
$$

### Präzedenz

- Ohne Klammern wendet Python die Punkt-vor-Strich-Regel an
	- $2 * 3 + 4 = (2 * 3) + 4$
- Stilfrage: manchmal ist es sinnvoll, Klammern auch dann zu verwenden, wenn sie redundant sind (mehr Leserlichkeit)
- Bei irrelevanter Präzedenz gilt das nicht:  $2 + 3 + 4$  ist besser als  $2 + (3 + 4)$

### Vergleichsoperatoren

• Vergleichsoperatoren:

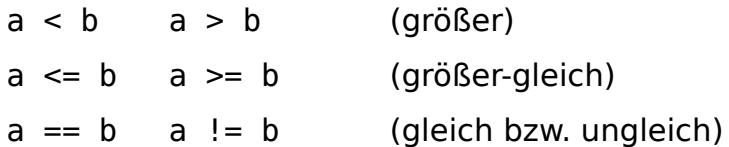

• Das Resultat einer Vergleichsoperation ist ein Wahrheitswert (bool)

> $|>>$  3 > 2 **True**  $\Rightarrow$  (2 \* 3) + 4 != 2 \* 3 + 4 False

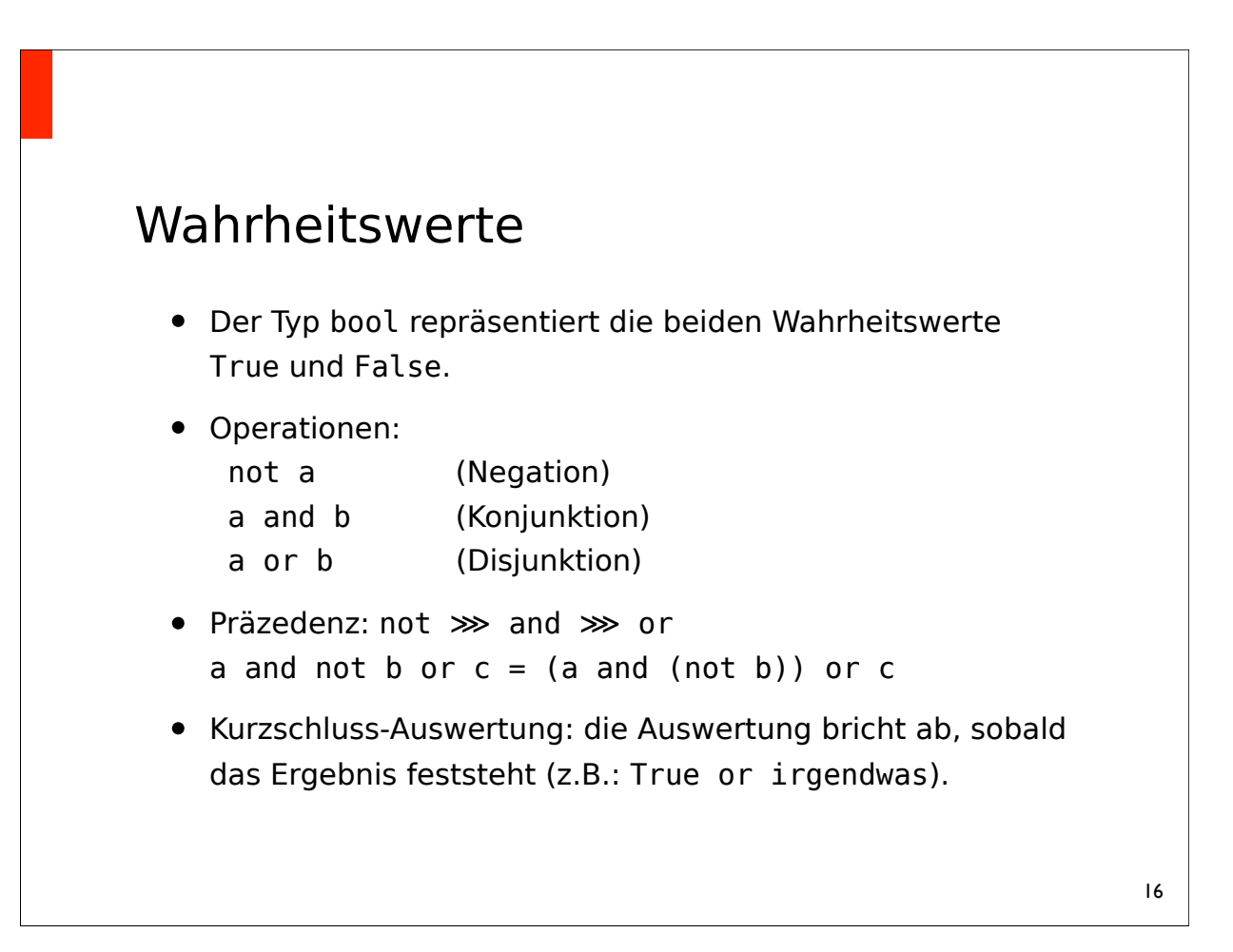

### String-Literale

```
'Das ist ein String.'
"Das auch."
"Er sagte \"Hallo\"."
'Er sagte "Hallo".'
```
- Beachte: Strings dürfen keine Umlaute etc. enthalten, wenn keine Kodierung angegeben ist.
- Kodierung am Anfang des Quelltexts spezifizieren:

```
 # -*- coding: utf-8 -*-
```

```
# -*- coding: latin-1 -*-
```
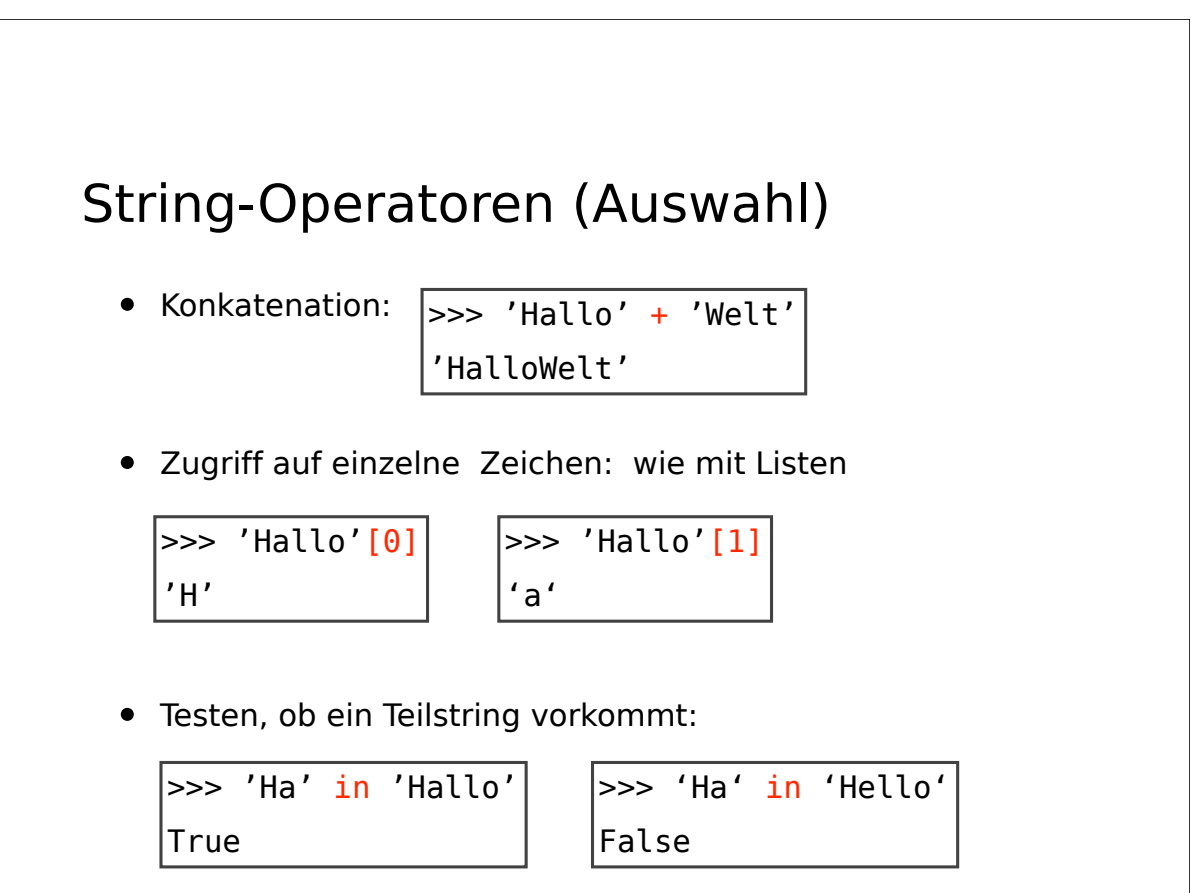

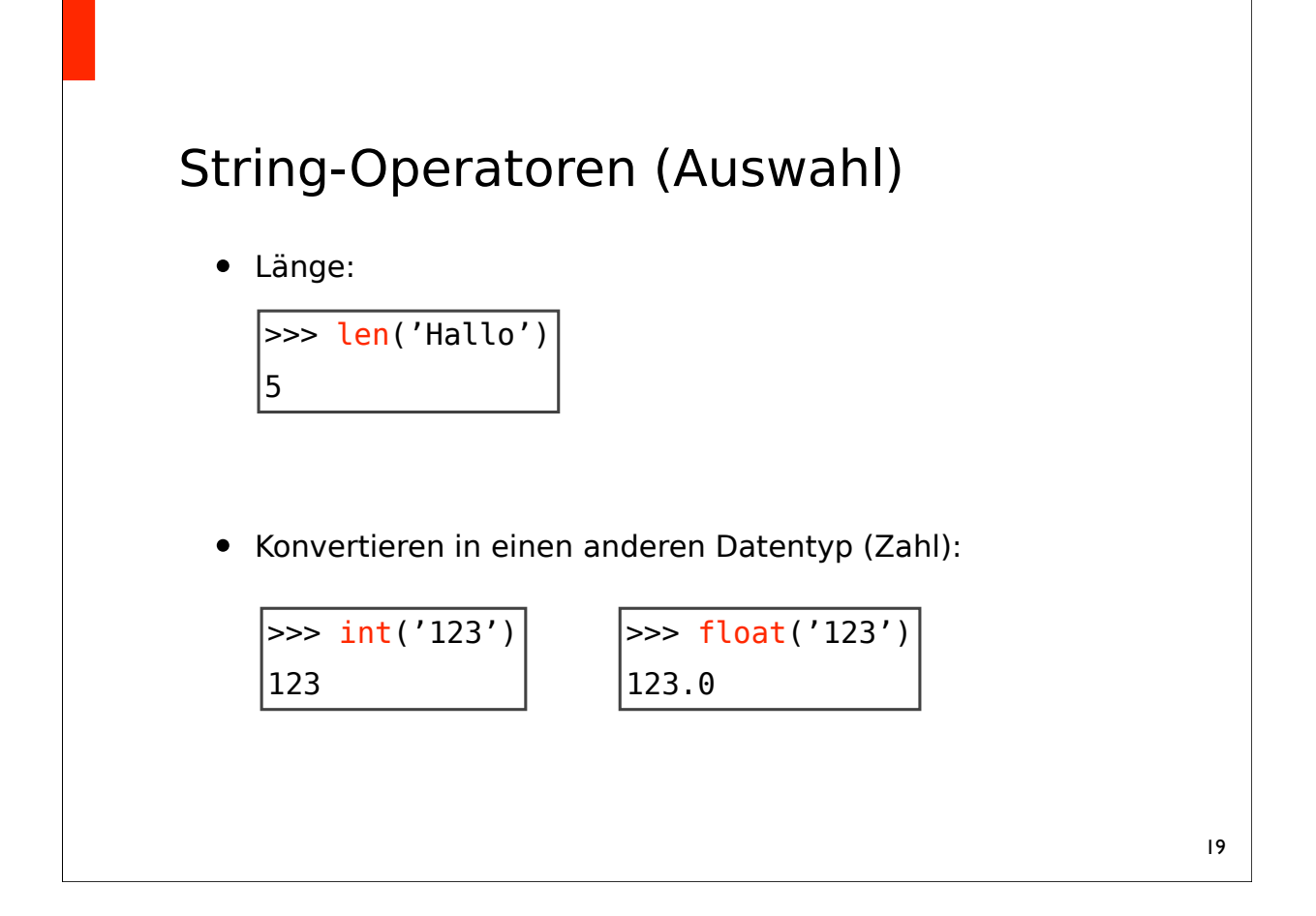

# Variablen

- Variablen kann der Wert eines Ausdrucks zugewiesen werden
- Variablen können ausgewertet werden, um ihren Wert in einem Ausdruck zu verwenden.

 $\gg$  zahl = 123  $\Rightarrow$  zahl = zahl + 2 >>> print(zahl) 125

• print(zahl) ist eine Anweisung, die den Wert eines Ausdrucks (hier: zahl) ausgibt

# Variablen

- Variablennamen (allgemeiner: alle Bezeichner) müssen mit einem Buchstaben oder "\_" beginnen. Die restlichen Zeichen dürfen auch Ziffern enthalten.
- Umlaute etc. sind nicht erlaubt (ASCII-Codierung)
- Der Name darf kein Schlüsselwort (if, while, etc.) sein

- Groß/Kleinschreibung wird unterschieden.
- Beispiele:
	- **√** OK: Foo, foo12, \_Foo
	- **X** Falsch: 12foo, Übertrag, if

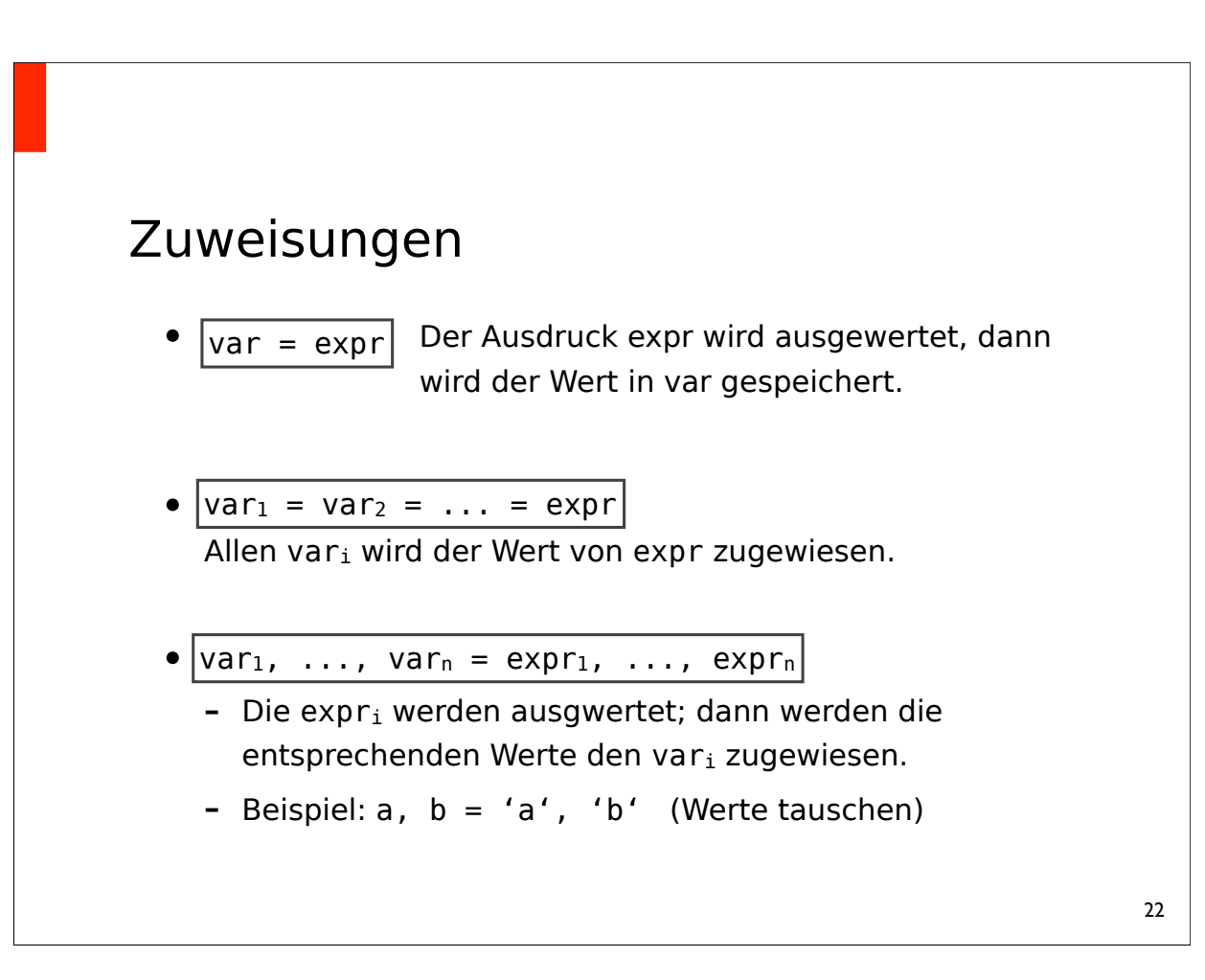

### Zuweisungen

- Zuweisungen der Form  $x = x + y$ , in der eine Variable x nur mit einem anderen Wert kombiniert und gleich wieder zugewiesen wird, sind sehr häufig.
- Abkürzende Syntax:

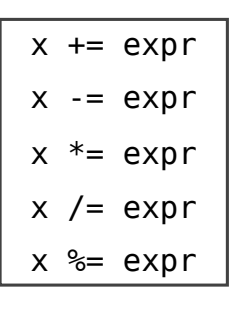

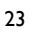

# Anweisungen (Statements) • Ein Python-Programm ist aus einer Sequenz von Anweisungen aufgebaut • Bisher kennen wir: Zuweisungen, print • Eine Anweisung entspricht etwa einem Schritt im Algorithmus • Anweisungen werden durch Zeilen getrennt: pro Zeile steht (normalerweise) genau eine Anweisung • Man kann auch (kurze) Anweisungen per Semikolon trennen (und auf eine Zeile schreiben)

### Kontrollstrukturen

- Manchmal will man Anweisungen mehrfach ausführen, oder nur unter bestimmten Bedingungen
- Das ist die Funktion von Kontrollstrukturen
	- Bedingungen: if
	- Schleifen: while, for

#### 25

### if – else

- Wenn  $exp r_1$  zu wahr auswertet, wird anweisung $1$  ausgeführt.
- Ansonsten wird anweisung2 ausgeführt.
- Als falsch gelten: False, 0, der leere String, leere Listen, leere Mengen, …
- Alle anderen Werte gelten als wahr.

 $\vert$ if expr $_1$ : anweisung1 [else: anweisung<sub>2</sub>]

# if – elif – else

- Ausdrücke werden in angegebener Reihenfolge ausgewertet, bis einer zutrifft.
- Dann wird die entsprechende Anweisung ausgeführt.
- Wenn keiner der Ausdrücke zutrifft, wird die else-Anweisung ausgeführt.

```
\left| \text{if}~ \text{expr}_1 \right|anweisung1
[elif expr2:
    anweisung<sub>2</sub>]
...
[else:
    anweisungk]
```
27

### Einrückungen

• Leerzeichen sind wichtig: die Anweisungen in einer if-Anweisung müssen eingerückt werden!

```
if a < b:
  if a < c:
    print("bla")
  else:
    print("blub")
```
if a < b: if a < c: print("bla") else: print("blub")

### Blöcke

• Mehrere Anweisungen können zu einem Block gruppiert werden, indem die entsprechenden Anweisungen gleich eingerückt werden

• Anweisungen des gleichen Blocks müssen mit der gleichen Anzahl des gleichen Typs Leerzeichen eingerückt sein

 $\vert$ if a < 10: print("bla")  $a = a + 1$ 

29

### while

1. Der Ausdruck expr wird ausgewertet.

while expr: block

- 2. Trifft er zu, wird block ausgeführt. Danach gehe zu 1.
- 3. Sonst wird der Programmfluss hinter der Schleife fortgesetzt.

### Größter gemeinsamer Teiler

- Der größte gemeinsame Teiler zweier ganzer Zahlen m und n ist die größte natürliche Zahl, durch die sowohl m als auch n ohne Rest teilbar sind.
- Euklidischen Algorithmus: in aufeinanderfolgenden Schritten wird jeweils eine Division mit Rest durchgeführt, wobei der Rest im nächsten Schritt zum neuen Divisor wird.
- Der Divisor, bei dem sich Rest 0 ergibt, ist der größte gemeinsame Teiler der Ausgangszahlen.

### Größter gemeinsamer Teiler

• Beispiel: Berechnung des größten gemeinsamen Teilers von 1071 und 1029

1071 / 1029 = 1, Rest: 42 1029 / 42 = 24, Rest: 21 42 / 21 = 2, Rest: 0

• Somit ist 21 der größte gemeinsame Teiler von 1071 und 1029.

# Größter gemeinsamer Teiler in Python

- Die Variablen x und y enthalten die Eingabezahlen
- Am Ende der Berechnung enthält die Variable g den größten gemeinsamen Teiler von x und y.

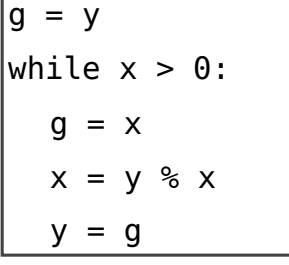

#### 33

### break & continue

- Die break-Anweisung verlässt die aktuelle Schleife, ohne die Bedingung auszuwerten
- Die continue-Anweisung überspringt den Rest des aktuellen Durchlaufs, wertet die Bedingung neu aus und setzt ggf. die Schleife fort

# while – else

- Schleifen können eine else-Anweisung haben.
- Die else-Anweisung wird ausgewertet sobald die Bedingung der Schleife zu Falsch auswertet, …
- aber nicht, wenn die Schleife mit break abgebrochen wurde.

### Beispiel: Primzahlen von 2 … 100

```
n = 2while n < 100:
   m = 2 while m < n:
      if n \, % m = 0:
          break
      m + = 1 else:
       print(n, 'ist eine Primzahl')
   n \neq 1
```
# Zusammenfassung

- Ausdrücke sind Konstrukte, die einen Wert haben.
- Werte haben Datentypen.
- Variablen sind Ausdrücke, denen Werte zugewiesen werden können.
- Mit dem if-Statement kann man zur Laufzeit entscheiden, welche Teile eines Programms ausgeführt werden sollen.
- Mit while-Schleifen kann eine Anweisung mehrere male ausgeführt werden.

### Kommandozeilenargumente

- Python-Programmen können Kommandozeilenargumente übergeben werden.
- Auf diese kann man mit sys.argv[i] zugreifen; die Zählung beginnt bei 1; der Wert ist ein String.

```
# programm: echo.py
import sys
print(sys.argv[1])
```
• python echo.py bla blub ⇒ Ausgabe: bla